# ••• verifone

https://verifone.cloud/docs/online-payments/mobileSDK Updated: 13-Mar-2024

## **Mobile SDKs**

## Overview

Verifone's Mobile SDKs enable you to encrypt and validate card payments, handle 3D Secure verification, and interact with Alternative Payment Methods (APMs). Mobile SDKs also provide an optional customizable UI that can display available payment methods and collect card data. For more information on our technical integration, code snippets and examples, check our public <u>iOS/Android</u> Github README pages.

To use Mobile SDKs, you must be compliant with a minimum SAQ A-EP level.

Mobile SDKs can be used to facilitate:

- Card payments (with 3DS support and customization)
- PayPal
- Google Pay
- Apple Pay

## Availability

Mobile SDKs are available to all users with a Verifone Central account and a card payment setup.

Your application or system should have the following requirements or higher to apply the SDKs:

- iOS 11
- Android 7.0+

### **Benefits**

As a merchant, mobile SDKs allow you to:

- Safely encrypt card data
- Enhance UI customization
- Integrate services such as Google Pay, Apple Pay, PayPal
- Offer your customers localized payment methods making your business more attractive for your shoppers
- Simplify payment acceptance across different sales channels

## **Payment methods**

This screen allows the customers to select their preferred payment method. The payment method selection UI component can be customized to display only the methods that your system and business support. This component is optional and you are free to create your own UI.

Payment Methods Mobile SDKs

# **Card Payments**

The SDKs provide support for collecting and encrypting card data. For the encryption process you will need to generate a <u>Secure Card Capture key</u> on the organization your username is associated to in Verifone Central. You can hide the **Save details for next time** option if you are not interested in supporting it. We recommend building your own **Thank you** page to process the result of the transaction as in the example below.

Card Payments Mobile SDKs

#### **Customizing card forms**

Mobile SDK's customizable UI enables you to edit the font and color of the card form fields.

Card details

#### Legend:

- 1. Card form view background color
- 2. Background color for any text fields in a card form
- 3. Text color for any text fields in a card form
- 4. Text color for any labels in a card form
- 5. Pay button background color
- 6. Pay button background color for disabled state
- 7. Pay button text color
- 8. Card form title color

The card form can also be provided with <u>localization</u>.

## 3DS

The SDKs provide a native 3DS experience using a Cardinal native SDK witch comes bundled into our own SDKs. To use this function, you need a 3DS contract setup in Verifone Central.

3DS

# PayPal

For PayPal, we use a webview to display the customer PayPal confirmation details and provide the necessary information to finalize the payment.

PayPal

PayPal

Check out our public Android and iOS README pages for code snippets and examples.

# **Google Pay (Android only)**

Mobile SDK is using a native experience leveraging the Google Pay UI. First, Google Pay availability for the given device is being verified, then the customer is guided through the authorization steps. After the customer confirms the transaction, Verifone's system provides you with the necessary information to complete the transaction.

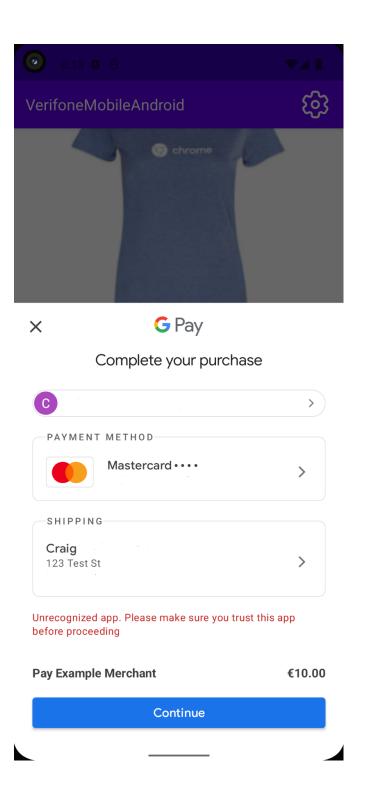

Check out our public <u>Android README page</u> for code snippets and examples.

# Apple Pay (iOS only)

Mobile SDK is using a native experience, leveraging Apple Pay. It guides the customer through the authorization steps, then provides you with the necessary information to complete the transaction.

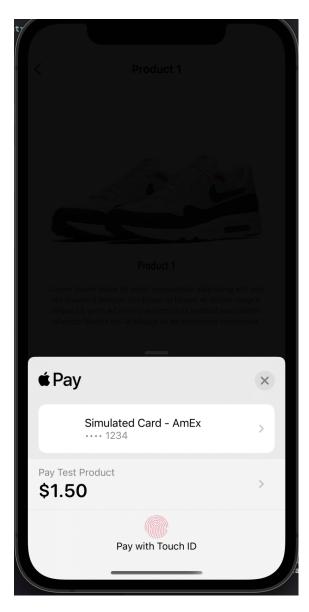

Check out our public iOS

<u>**README** page</u> for code snippets and examples.